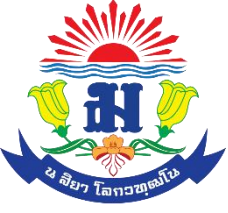

**โครงสร้างรายวิชา**

กลุ่มสาระการเรียนรู้ วิทยาศาสตร์และเทคโนโลยี รหัสวิชา ว31235 รายวิชา โปรแกรมคอมพิวเตอร์กราฟิกส์2 ชั้นมัธยมศึกษาปีที่ 4 เวลาเรียน 40 ชั่วโมง จำนวน 1.0 หน่วยกิต ภาคเรียนที่ 2/2565

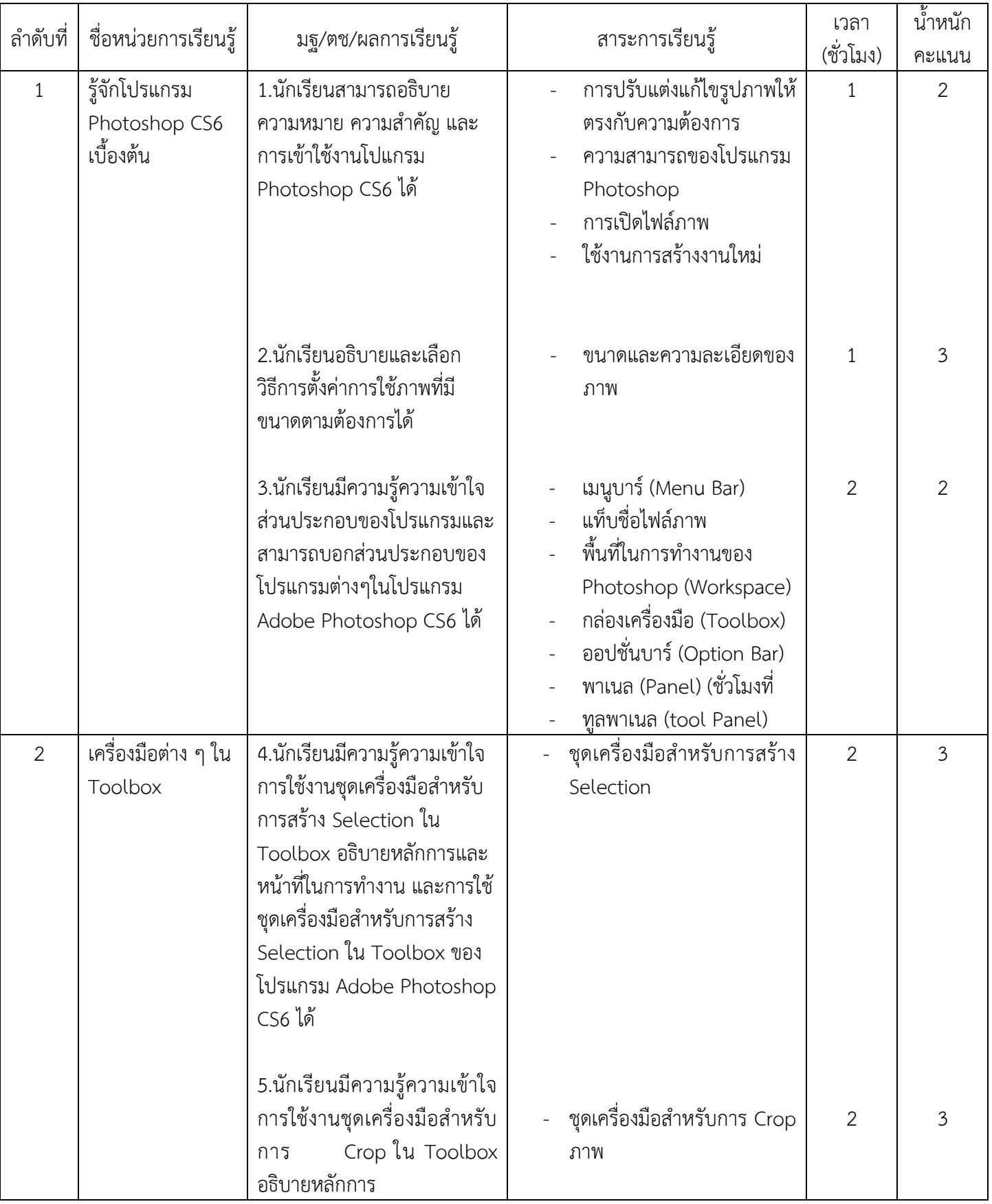

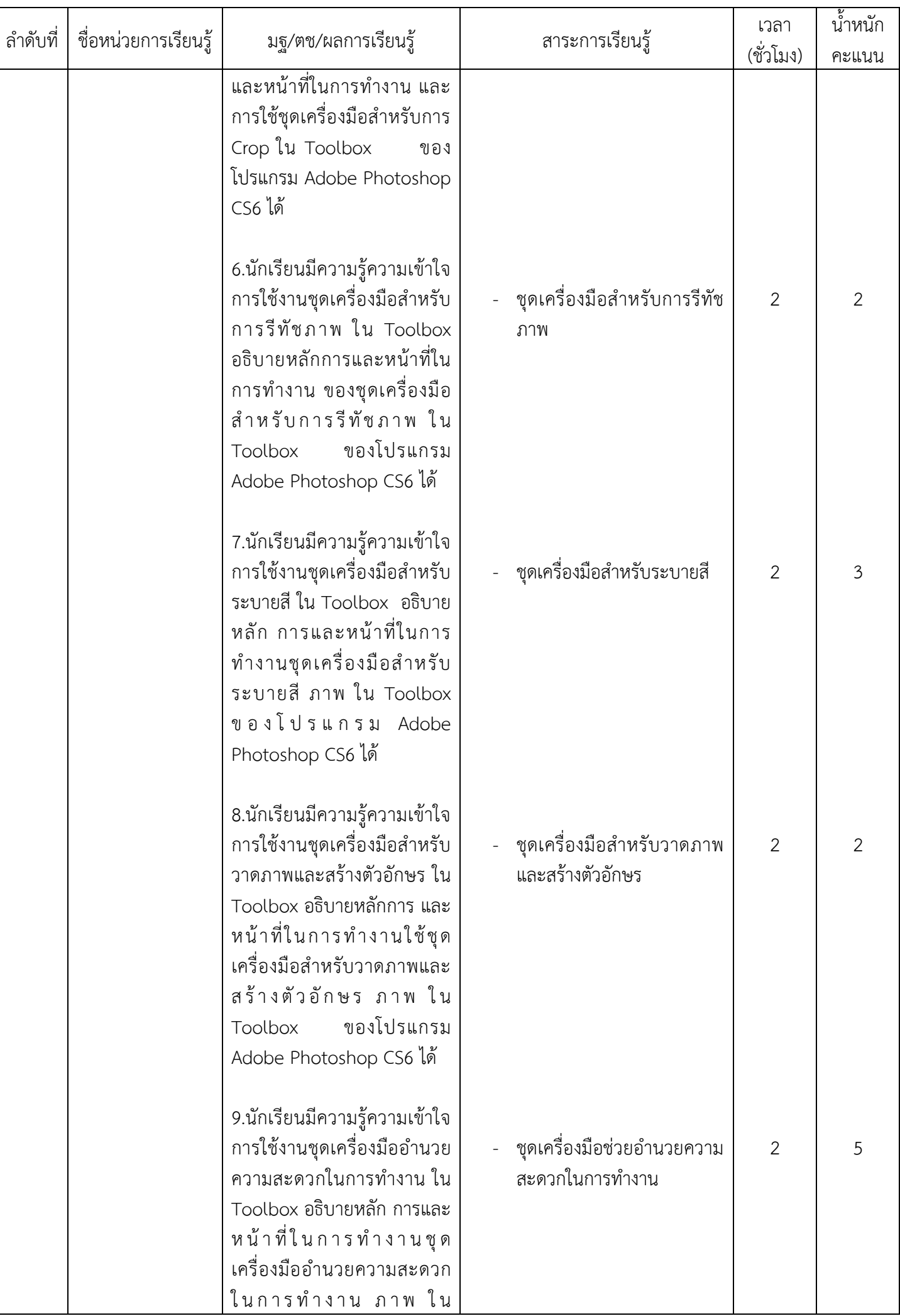

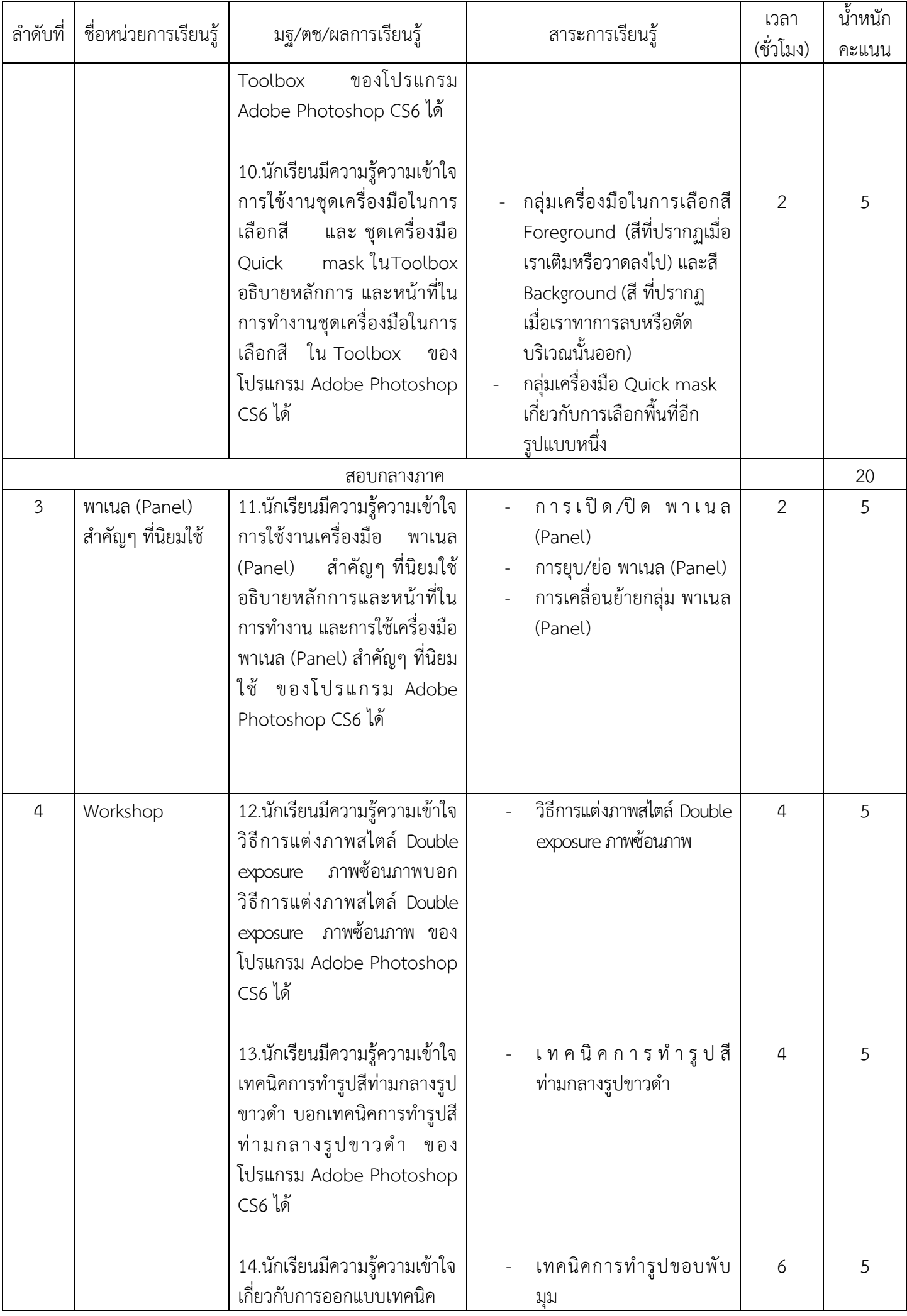

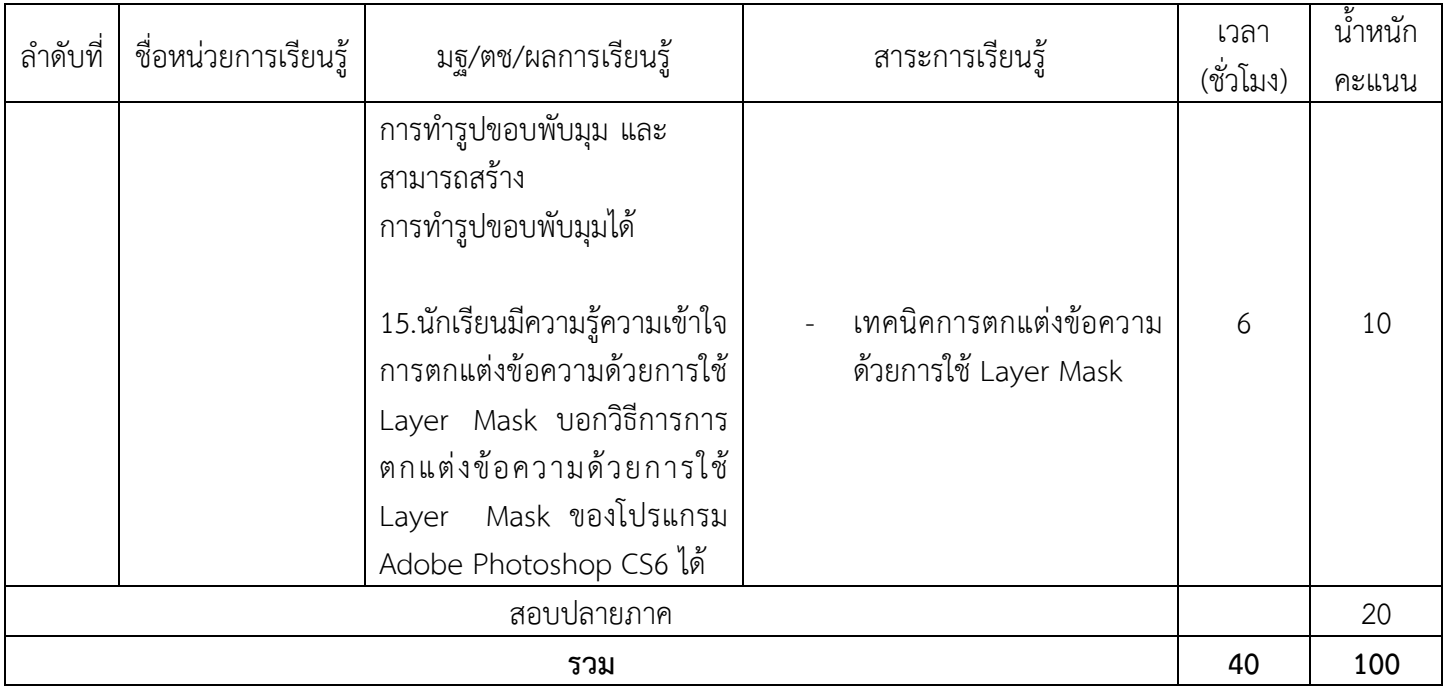

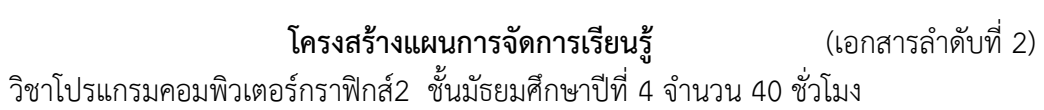

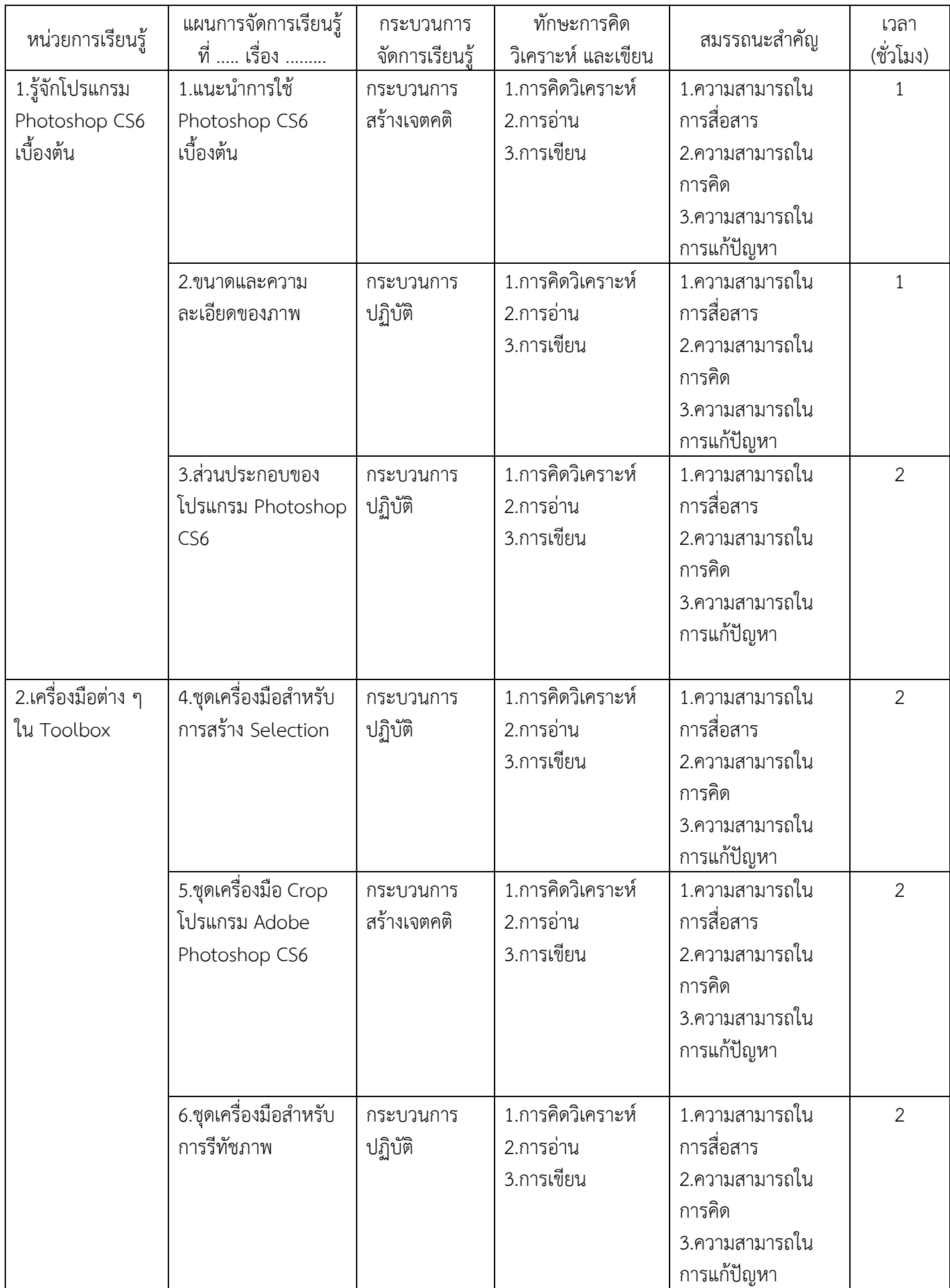

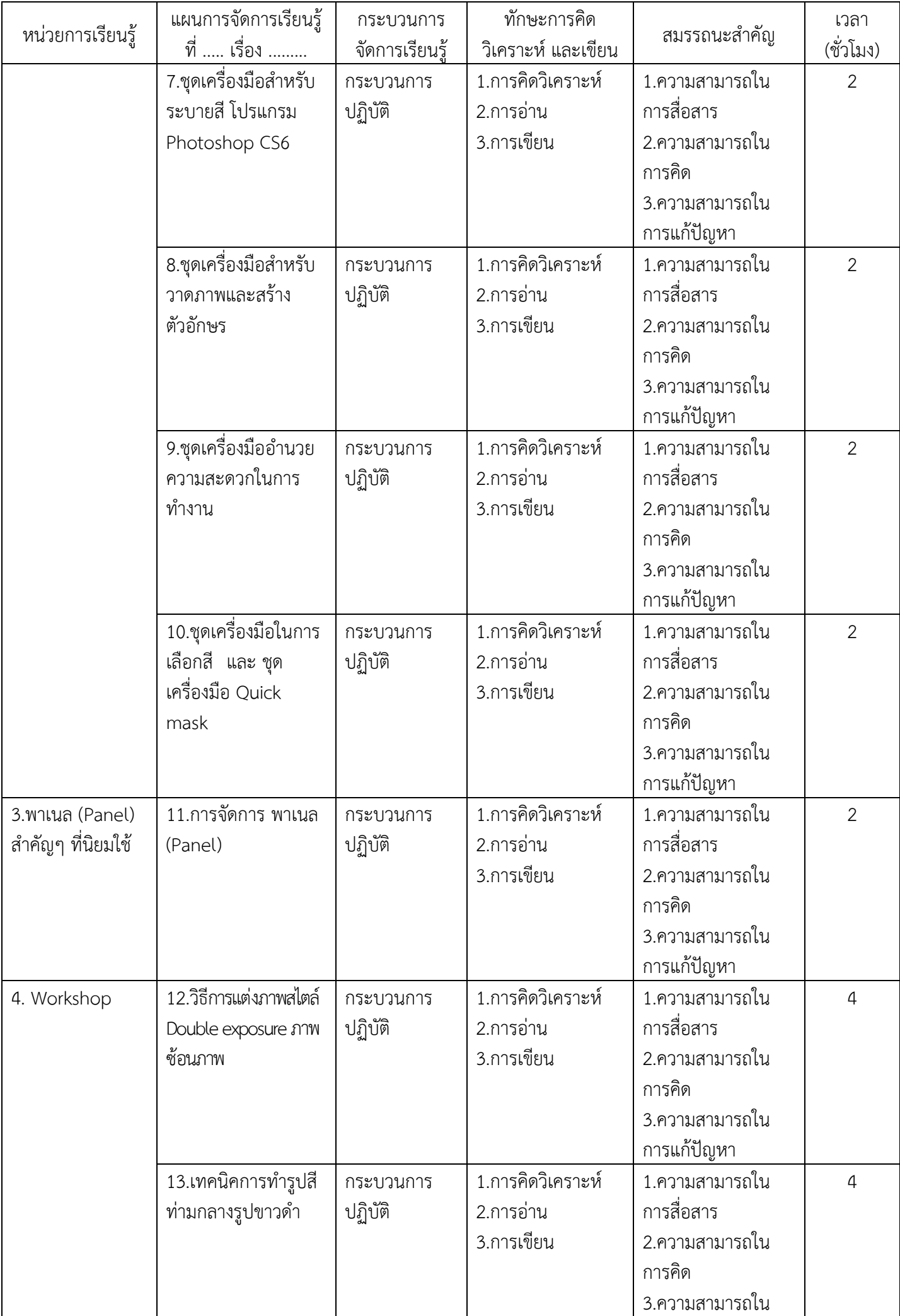

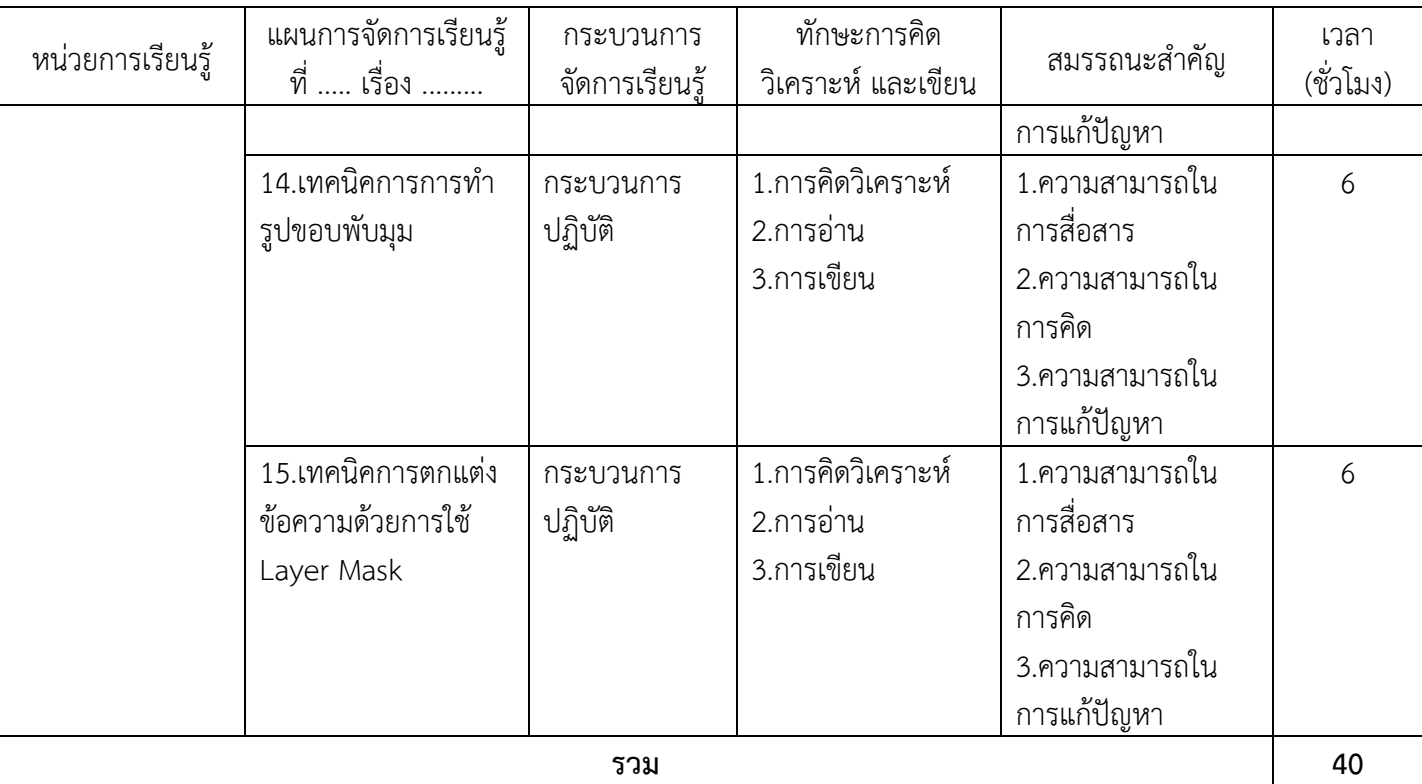